# **AutoCAD Crack Serial Key [Mac/Win] [Updated]**

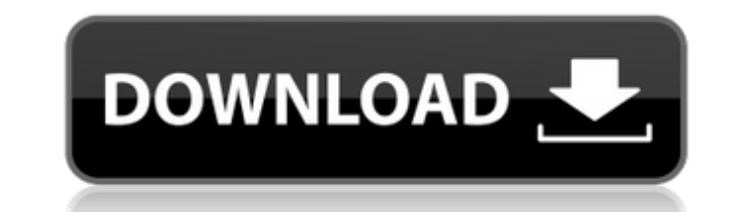

### **AutoCAD Crack + With Full Keygen [32|64bit]**

For a long time, the only CAD program that worked on OS X was Balsamiq Mockups, a desktop application that uses a similar interface to SketchUp, but that does not have a web component and does not produce DXF files. Sketch Full Crack's web API allows users to build web applications that use a rich rendering toolkit in the browser. AutoCAD Download With Full Crack provides a wide variety of architectural, engineering, and mechanical drawing f the common drafting tools available in other commercial CAD programs, AutoCAD offers direct modeling tools, text and annotation tools, 3D rendering tools, and workflow management tools, such as gateways to AutoCISP and Vis designed to enable both beginners and advanced users to design and create architectural, mechanical, and engineering drawings. AutoCAD LT 2020 can be used with all previous version of AutoCAD, or it can be installed on Win AutoCAD. AutoCAD LT 2020, is designed to enable both beginners and advanced users to design and create architectural, mechanical, and engineering drawings. AutoCAD LT 2020 can be used with all previous version of AutoCAD, 2020 features: AutoCAD LT 2020 has a wide variety of features. The most common feature of AutoCAD LT 2020 is the ability to automatically create many kinds of 2D and 3D models. You can create these models using standard mo several different types of arc objects, including a 3D arc object. You can also use a Create Face command to

Windows See also Comparison of CAD editors for Windows Comparison of CAD editors for Mac Comparison of CAD editors for Linux Comparison of CAD editors for iOS Comparison of CAD editors for Android References Further readin Category:Computer-aided design software Category:Computer-aided design software for Windows Category:Vector graphics editors Category:2001 software Category:Discontinued Microsoft software Category:Engineering software tha block. The code I am trying to test is: service { 'httpd': ensure => 'running', enable => 'yes', } As an example, I want to test that the method enable is available in an "after" block, e.g., I want to test if httpd:enable group with httpd['enable'], but it seems to only test the method on the service resource, which isn't what I want. Is there any way to test for a "method group" in an "after" block in Puppet? A: In your example, you are ca available in after calling httpd['ensure'] \$ sudo puppet apply --modulepath=/tmp/foo/ --debug Notice: Compiled catalog for server.example.net in environment production in 0.19 seconds notice: /Stage[main]/Main/Node[server. 'httpd::default a1d647c40b

## **AutoCAD Crack [32|64bit] 2022 [New]**

### **AutoCAD Crack Free**

For more details, please refer to the following links: Autocad Microsoft Editions Autodesk AutoCAD LT Professional 2015 for \$39.00 Autodesk AutoCAD LT 2019 for \$59.00 Autodesk AutoCAD LT 2019 for \$49.00 Autodesk AutoCAD LT 3ds Max 2017 Autodesk 3ds Max 2018 Autodesk 3ds Max 2019 Autodesk 3ds Max 2020 Autodesk Sketchbook References External links Category: Autodesk Category: Raster graphics software Category: Raster graphics editors--- layout Tags: `AUX` There are 15 `AUX` types (0%), 15 `AUX` types (0%) and 77 `AUX` tokens (1%). Out of 17 observed tags, the rank of `AUX` is: 11 in number of types and 10 in number of tokens. The 10 most frequent `AUX` lemmas: b być, mówić, uważać, mieć, wchodzić The 10 most frequent ambiguous lemmas: być (

### **What's New In?**

Automatic 3D annotation: Create and edit your annotation elements in the 3D world. Use 2D annotations to create and edit 3D objects and graphics. (video: 2:00 min.) AutoSnap: Snap one or more objects together, in the curre fast, accurate line and polygon snap you need for nearly any kind of illustration. Dynamic line and polygon snap responds to the editable or dynamic-state annotations. (video: 1:15 min.) Continuous curves: Bend a continuou Save time with customizable 3D modeling tools that support mesh, extrusion, and shape insertion. (video: 2:00 min.) Drafting: Speed up the drafting process with streamlined tools. Use D-Draft tools to draw every kind of li you work. Design: Set the focus of your drawing, using your design palette. Add color to your drawings. Quickly and easily adjust the fonts and text styles, in either 2D or 3D views. (video: 1:30 min.) Customizable Text To drawing when you need to see it in either 2D or 3D views. All references to Autodesk software and services are for information purposes only and are not an endorsement of any particular Autodesk product. Autodesk makes no

# **System Requirements:**

Windows 7 64-bit or later, macOS 10.8 64-bit or later, Linux 64-bit or later A video driver that supports hardware-accelerated video playback A machine with at least 4 GB of RAM A processor with one or more of the followi